## **Southern Men's Shed Network**

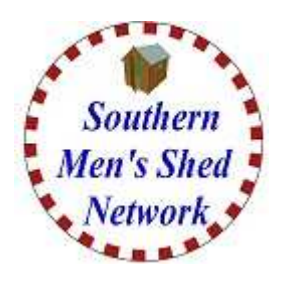

**WWW.SMSN.ORG.UK**

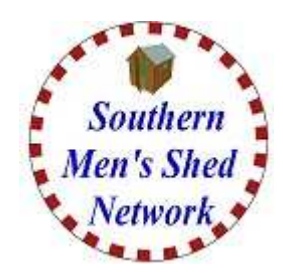

#### **Tuesday 19th April 201622**

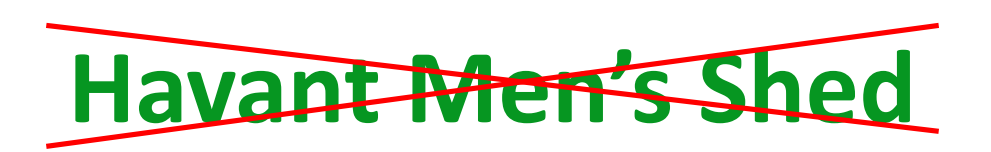

#### **Church Crookham & Fleet Men's Shed**

#### **Home Page**

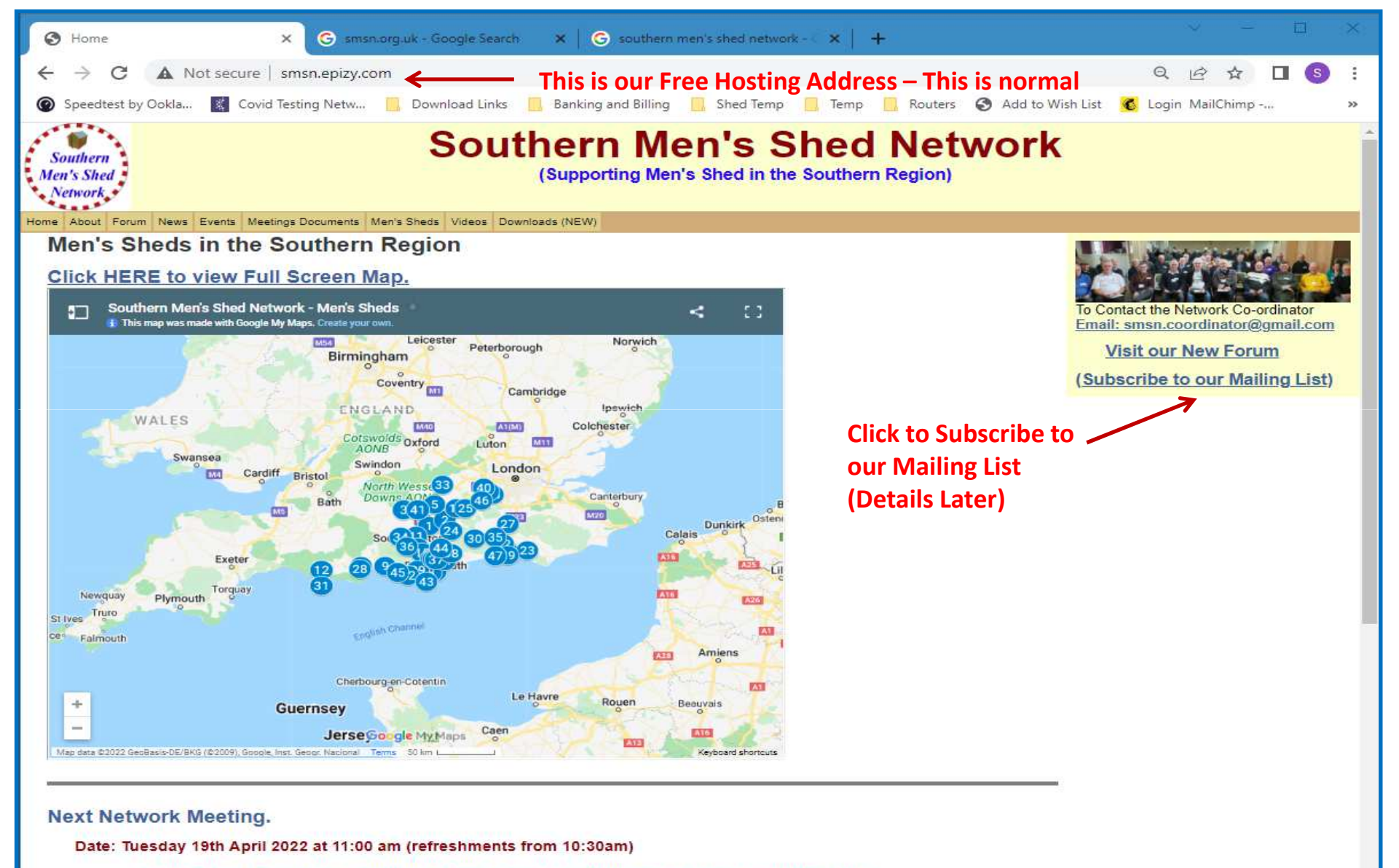

Venue: Church Crookham Community Centre) Boyce Rd, Church Crookham, Fleet (GU52 8AQ)

#### **Home Page - Menu**

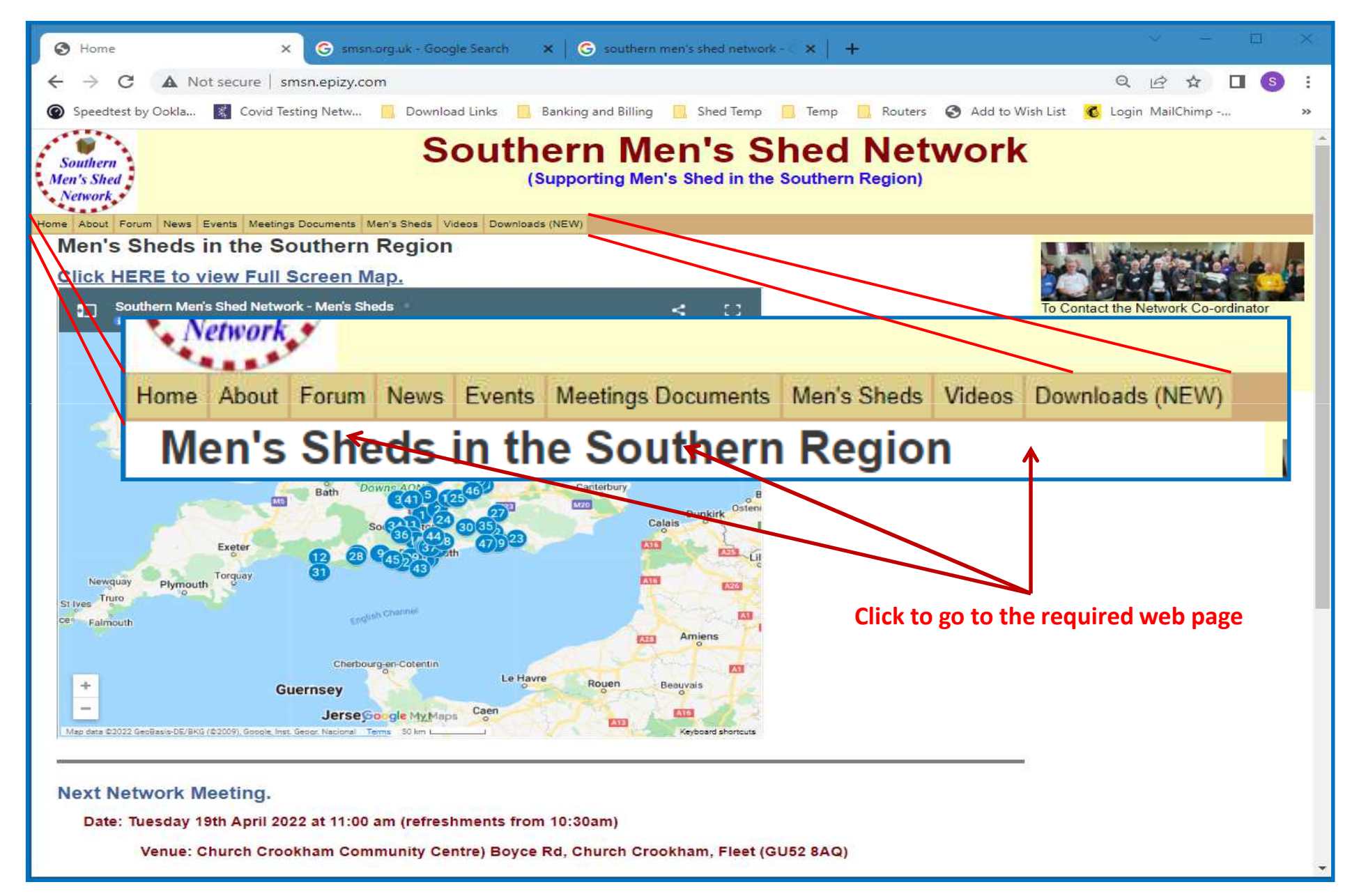

### **Events Page**

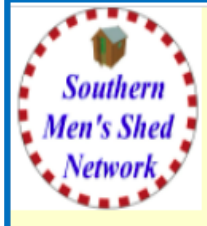

#### **Southern Men's Shed Network**

(Supporting Men's Shed in the Southern Region)

Home About Forum News Events Meetings Documents Men's Sheds Videos Downloads (NEW)

#### **Calendar of Events**

We will post future events on this page, as they become available.

**Regular Network Meetings (approx. Quarterly)** 

**Next Network Meeting.** 

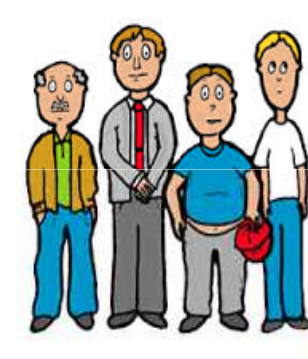

#### **Venue for Network Meetings**

The Venue for each meeting will be rotated between Sheds. Location need not necessarily be at a Shed - but at a convenient location nearby.

**Visit our New Forum** 

(Subscribe to our Mailing List)

Date: Tuesday 19th April 2022 at 11:00 am (refreshments from 10:30am)

Venue: Church Crookham Community Centre) Boyce Rd, Church Crookham, Fleet (GU52 8AQ)

Hosted By: Church Crookham & Fleet Men's Shed

. 2022 19th April SMSN Agenda ... Map for Meeting Venue

**Click to show Agenda or Map for next Meeting**

**Other Events** 

#### **Meetings Documents Page**

Home About Forum News Events Meetings Documents Men's Sheds Videos Downloads (NEW) **Minutes and Presentations from Previous Network Meetings Next Network Meeting.** Date: Tuesday 19th April 2022 at 11:00 am (refreshments from 10:30am) Venue: Church Crookham Community Centre) Boyce Rd, Church Crookham, Fleet (GU52 8AQ) Hosted By: Church Crookham & Fleet Men's Shed **Click to go to details for meeting**... 2022 19th April SMSN Agenda ... Map for Meeting Venue Southern Men's Shed Network Forum > Private SMS Network Members Area > Meetings Documents Login Register Meetings Documents Minutes and Presentations from Previous Vetwork Meetings a Topics View 2 People 4 Options 2022 Meetings **Topics** Posts **Last Post** 2022 19th April @ Church Crookham & Fleet Men's Shed  $\mathbf{0}$  $\theta$ Apr 07, 2021 by SMS Network Coordina... ... SMSN Meeting Agenda 2021 Meetings **Topics** Posts **Last Post** 2021 15th September @ Fareham Men's Shed (The Great Barn)  $\Omega$  $\Omega$ Jan 22, 2021 by SMS Network Coordina... ... SMSN Meeting Agenda ... SMSN Meeting Minutes 2020 Meetings **Topics** Posts **Last Post** 2020 3rd February @ Fareham Men's Shed  $\Omega$  $\Omega$ Jan 22, 2021 by SMS Network Coordina... ... SMSN Meeting Agenda ... SMSN Meeting Minutes ... Fareham Men's Shed D esentation 2019 Meetings **Last Post Topics** Posts 2019 28th October @ Hayling Men's Shed  $O$  $\circ$ Jan 22, 2021 by SMS Network Coordina... ... SMSN Meeting Agenda ... SMSN Meeting Minutes ... Hayling Island Men's Shed Presentation 2019 9th July @ Sandown Aviation Museum Men's Shed (Isle of Wight) Jan 22, 2021 by SMS Network Coordina...  $\alpha$  $\sigma$ All information can be found on the Events Page of this Forum - Isle of Wight Shed fest 2019 (9th July) 2019 8th April @ Colden Common Men's Shed  $\Omega$  $\Omega$ Jan 22, 2021 by SMS Network Coordina... ... SMSN Meeting Agenda . . . SMSN Meeting Minutes . . . Colden Common Shed Presentation . . . Intro and Update on UKMSA Ambassador Program Presentation (Kate Gordon UKMSA) . . . Prostate Cancer UK Awareness Presentation (David Whetton) . . . Shed in a Bus Project Presentation (Mike ...

### **Meeting Documents Page**

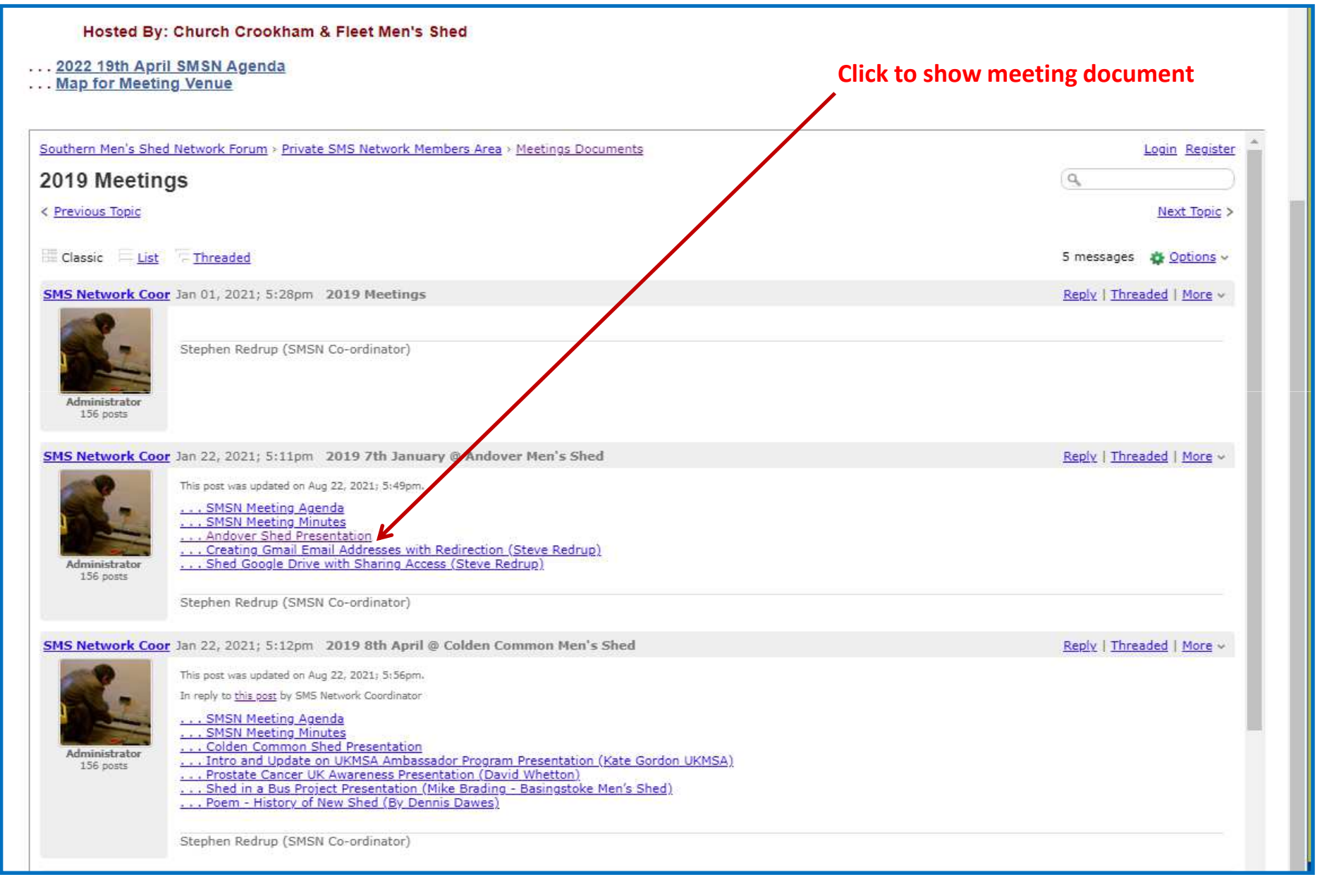

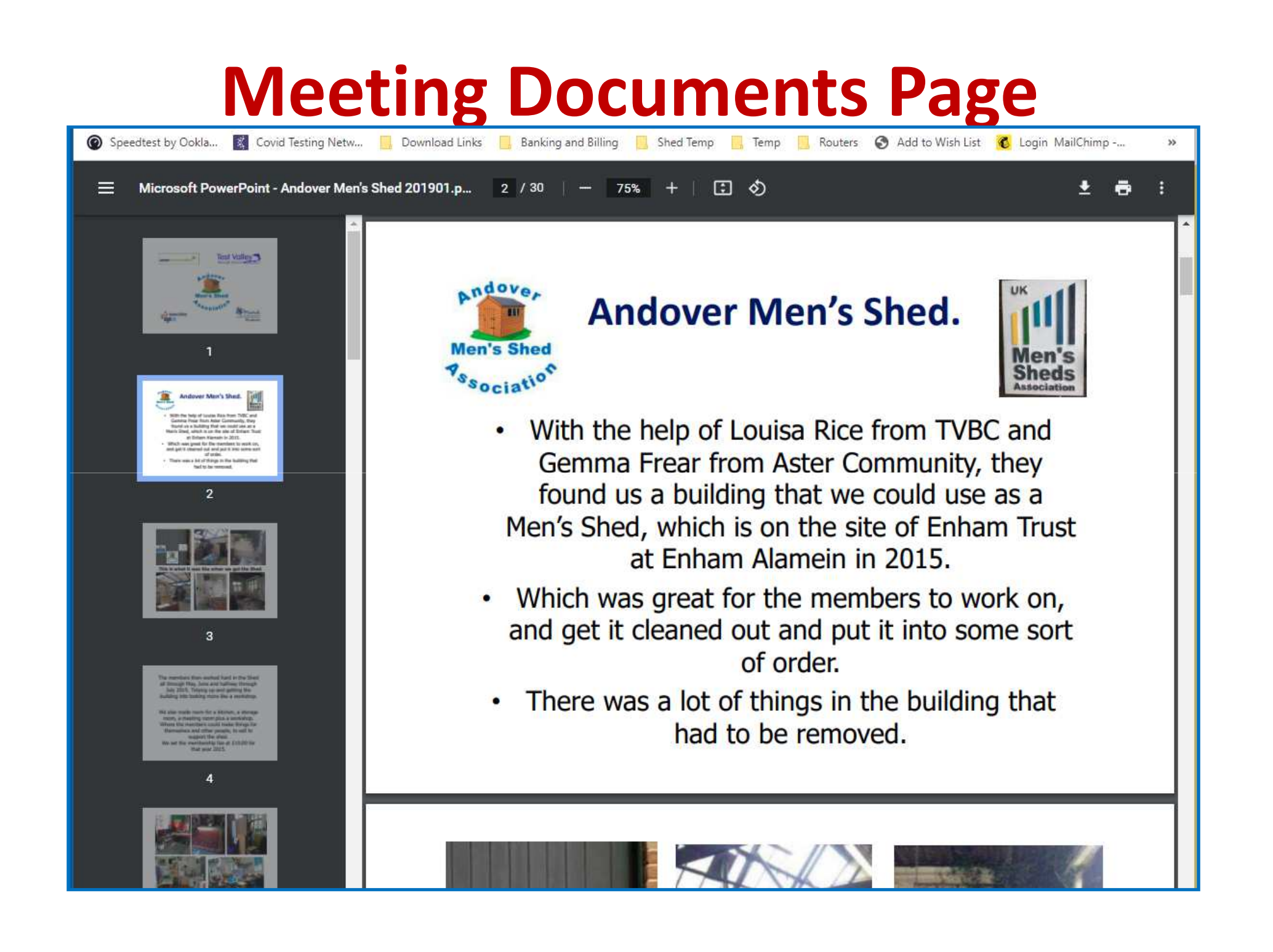

### **Men's Shed Page**

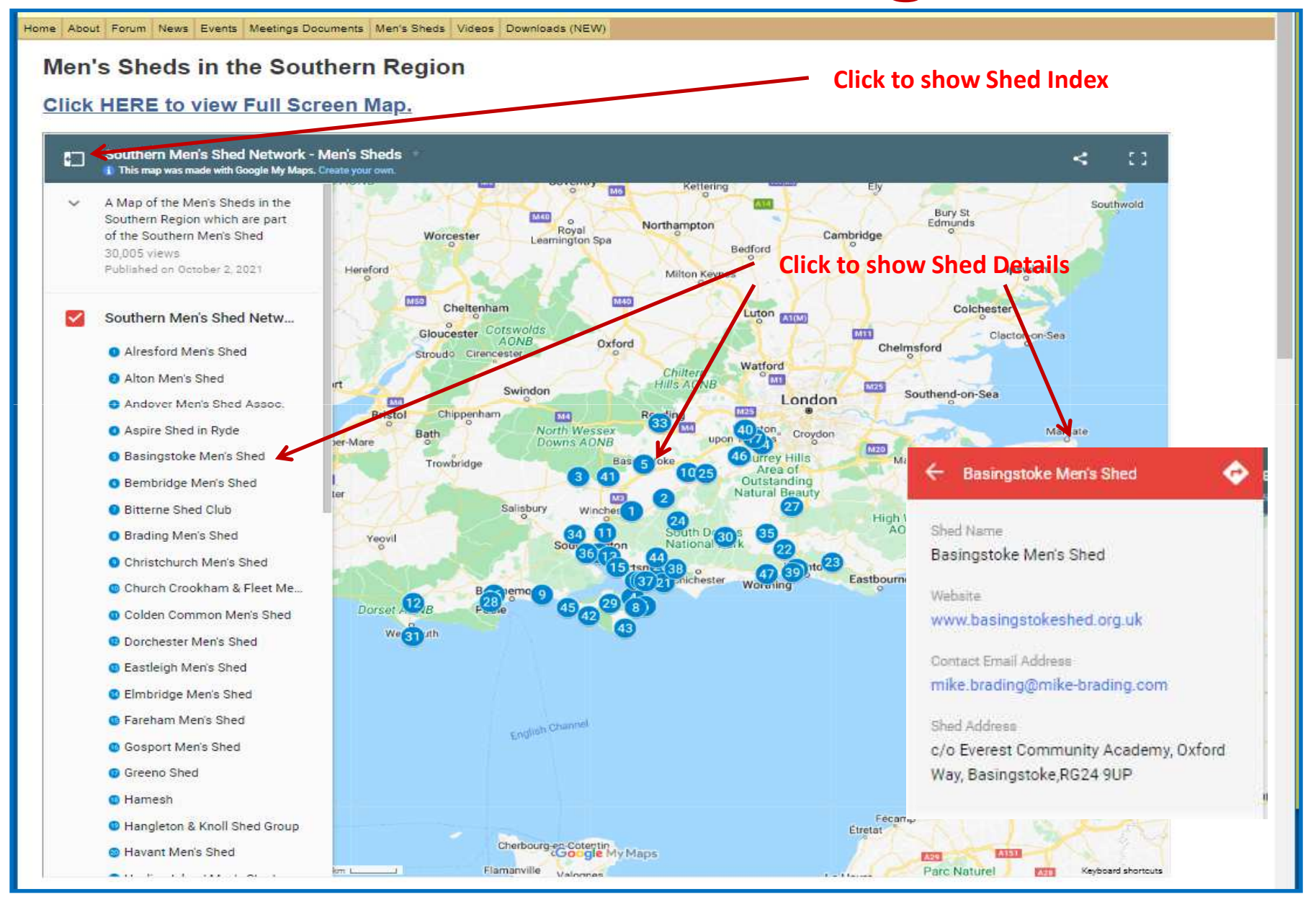

## **Men's Shed Page**

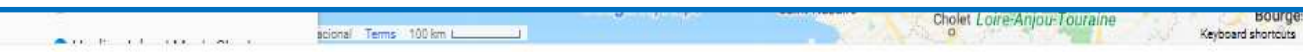

#### List of Sheds in the Southern Region

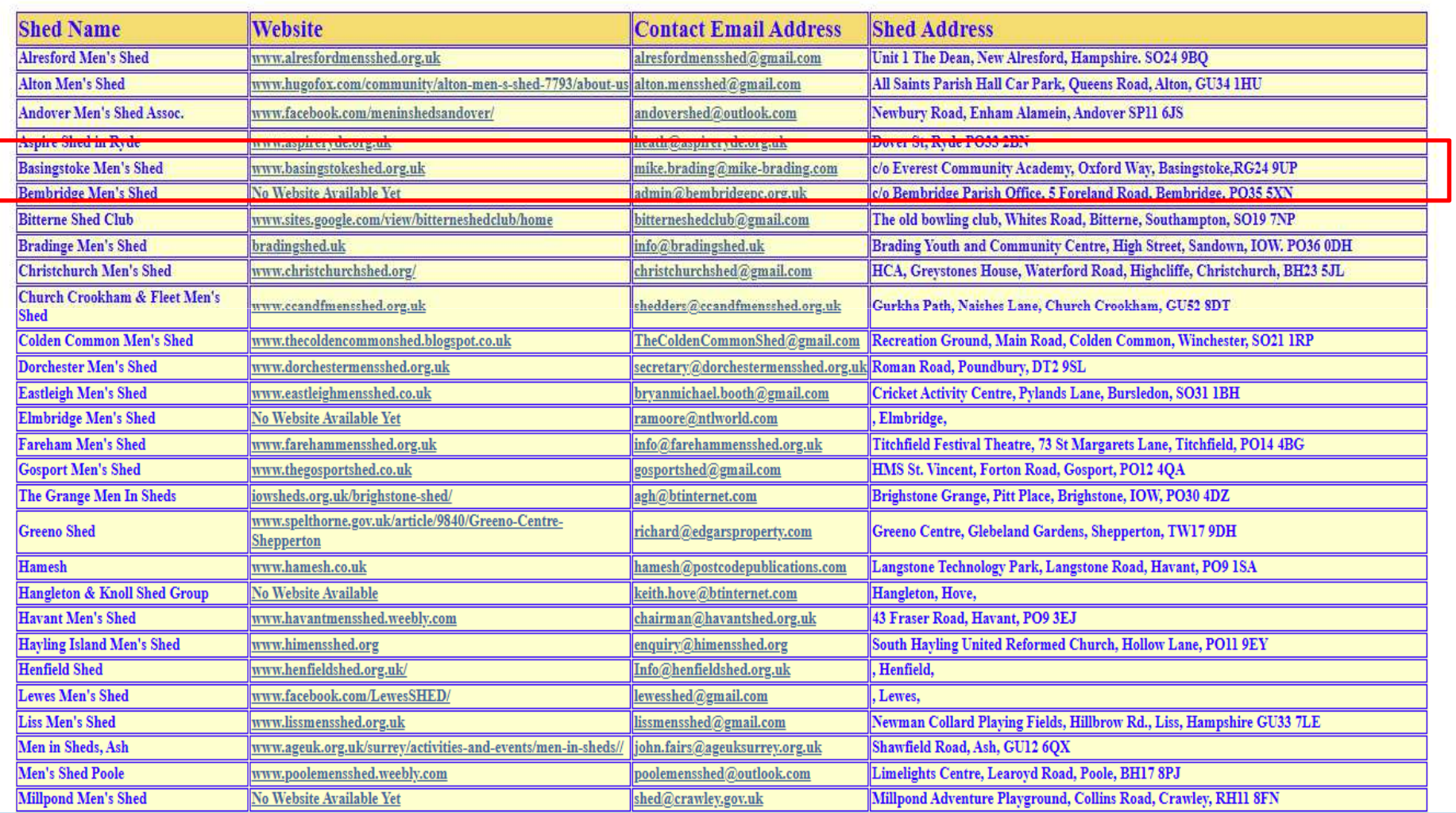

## **Mailing List Subscribing Page**

#### **SOUTHERN MEN'S SHED NETWORK**

Subscribe to our mailing list

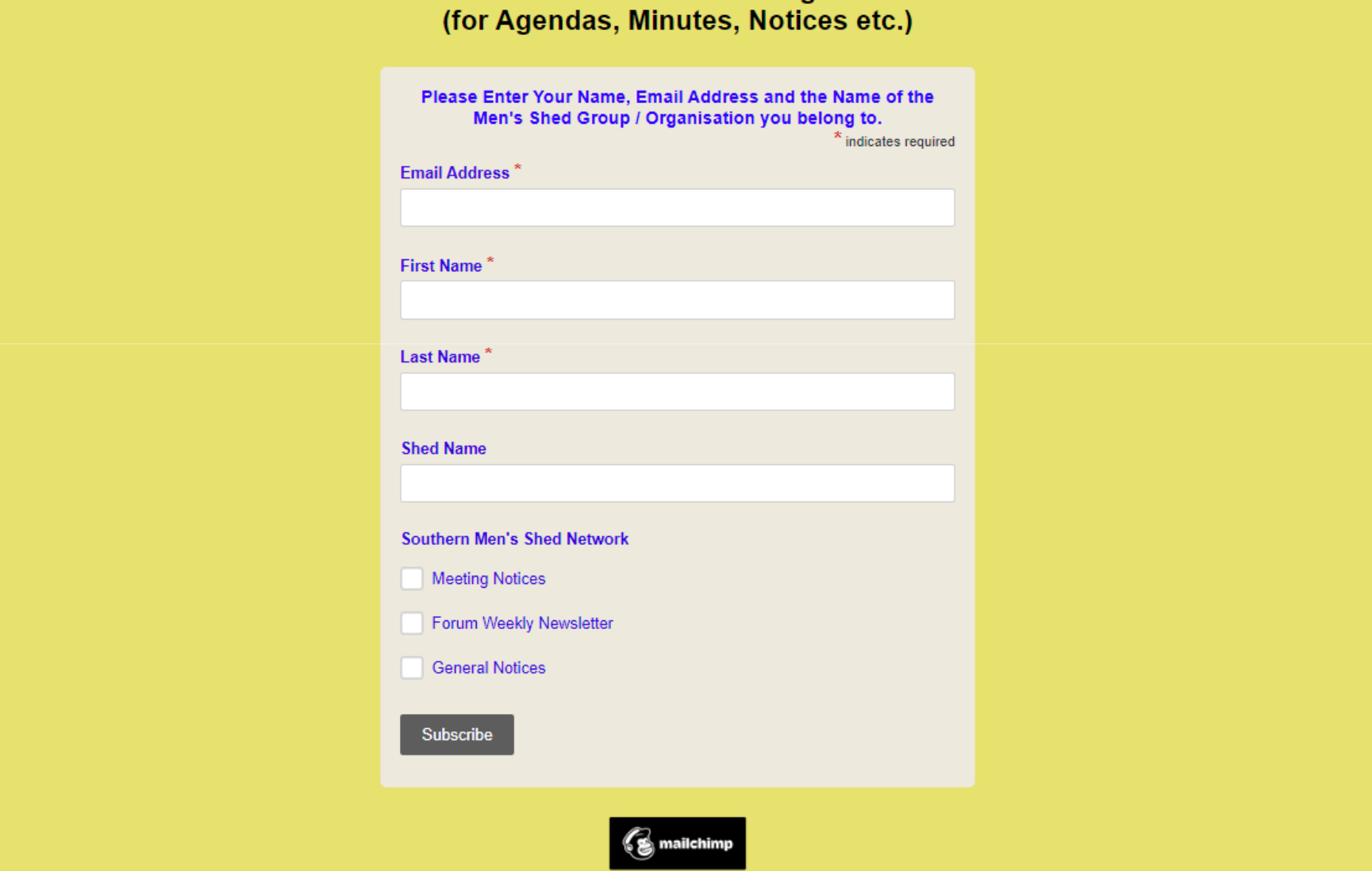

## **Mailing List Subscribing Page**

#### **SOUTHERN MEN'S SHED NETWORK**

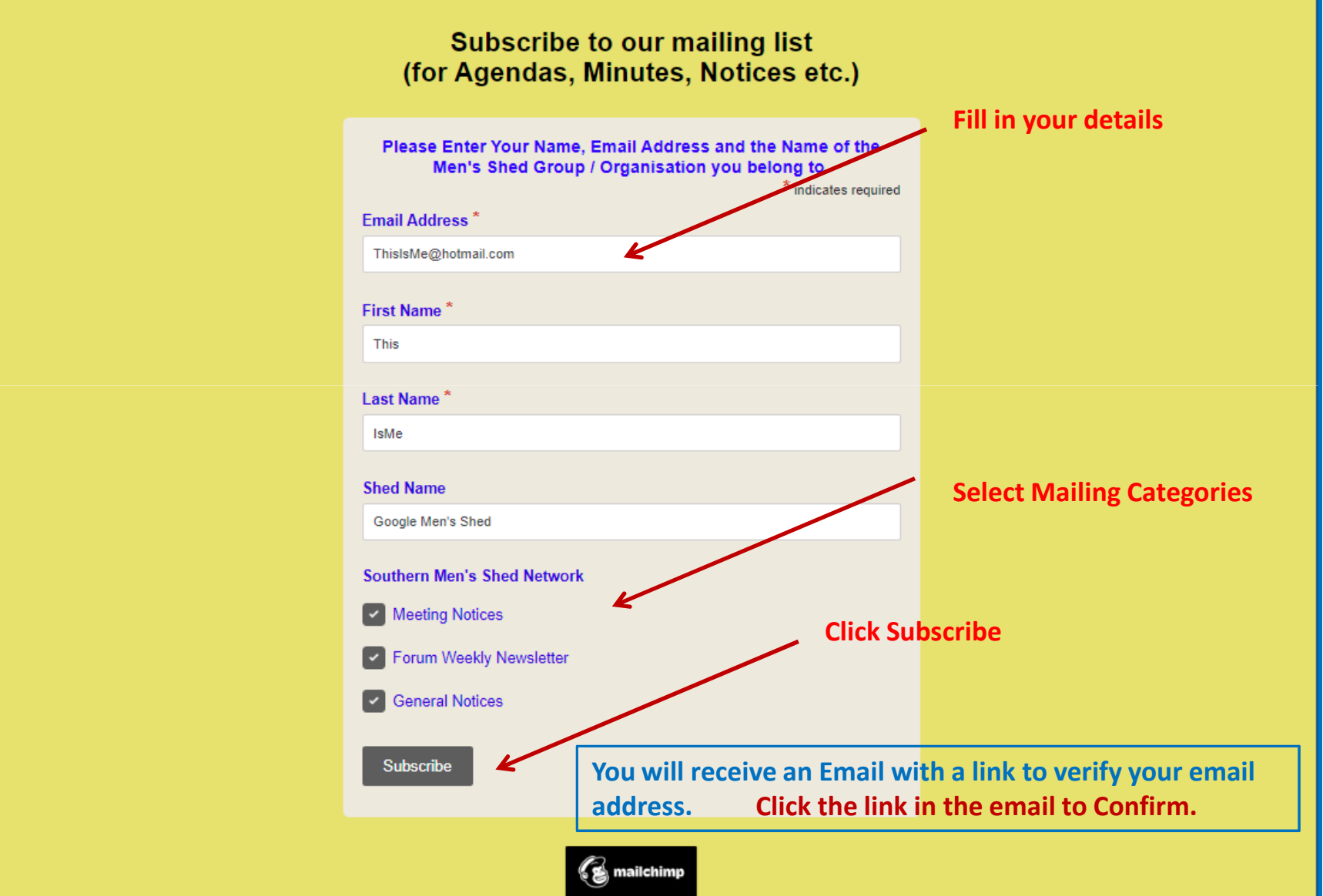

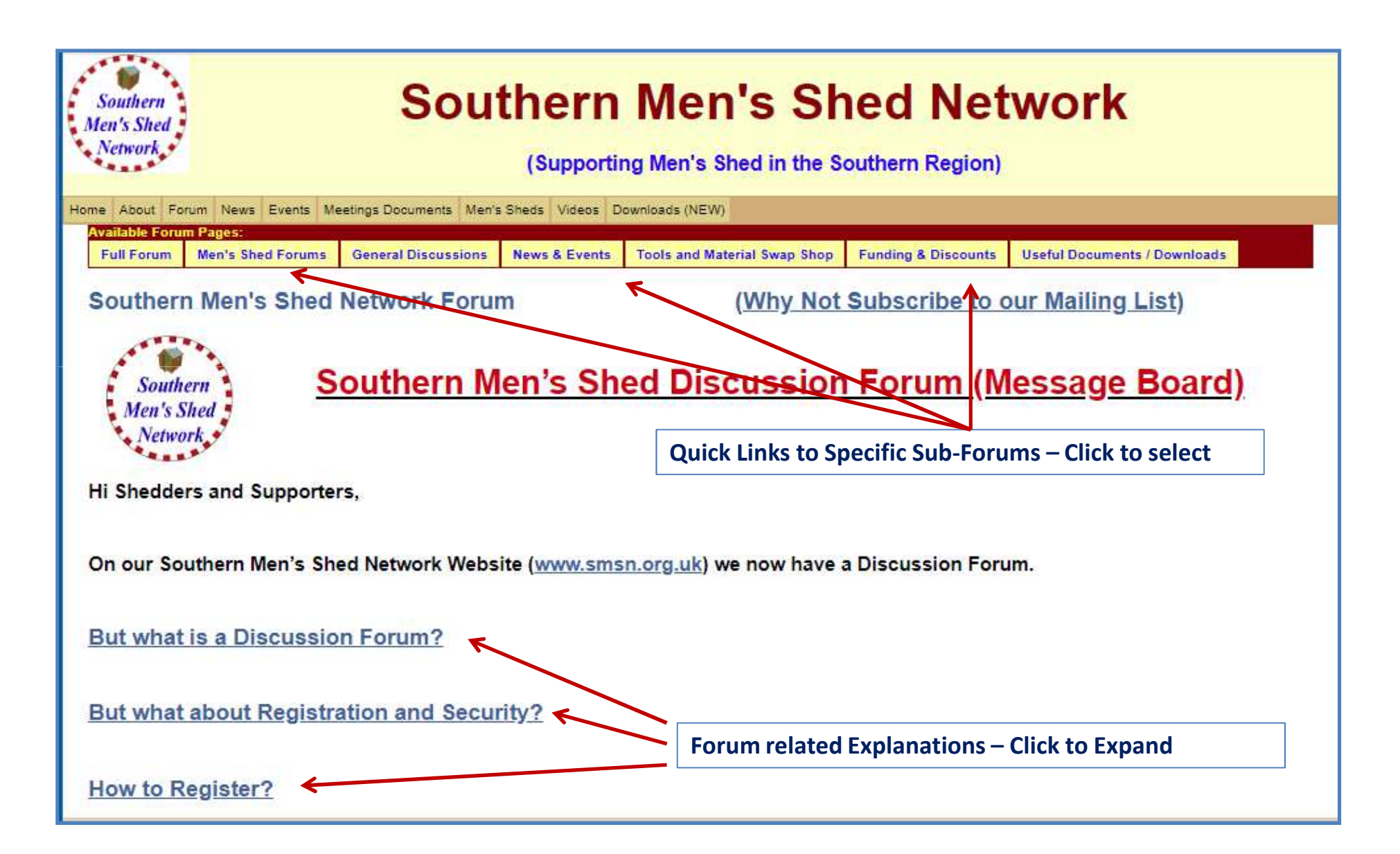

#### **But what is a Discussion Forum?**

**Well you may have already used one without knowing it.E.g. Streetlife, Support Sites, Online Clubs or Interest Groups etc.**

**Basically they are parts of websites which allow you to raise Topics (or Questions) which others can then read and offer comments (or Answers).**

**You can also look at other people's Topics and add your own comments.**

**Each Topic and its associated comments is called a Discussion Thread.**

**Hence: A Discussion Forum or Message Board.**

#### **Discussion Forum Structure.**

**In order to group the Topics into areas of commonality these Forums are usually organised into a number of separate Discussion Areas (called sub-forums).**

**Depending on the breadth of the subjects covered they may form a hierarchical or tree-like structure.**

**For example, let's imagine a Ford Car Owners Club.They may have a website with a Discussion Forum Page.**

• **This would be the Main Ford Car Owners Club Discussion Forum.**

**But within this main page there maybe entries which point to Sub-Forums for each Car Type.**

- **Ka,**
- **Fiesta,**
- **Focus, Mondeo etc.**

**It is also possible for the Sub-Forums to have Sub-Forums of their own (and so on).**

- **Fuel Type,**
- **Manual**
- **Auto**
- **Year / Version etc.**

#### **Discussion Forum User Entries.**

**Once you have clicked through to the area of interest, you will be able to see Topics and Replies previously made by Forum Users. (You do not need to Register to VIEW existing items)**

**If you see a topic or reply which you would like to respond to, you can click on the Reply link and type in your own response.**

**Or, if you want to raise a new Topic make sure you are on the first page of the area of interest and then click the New Topic link. This will start a new page for your Topic and this is where any replies will be shown.**

**NOTE: To be able to enter your own replies or new topics, you will need to be Registered.**

### **Discussion Forum – Front Page**

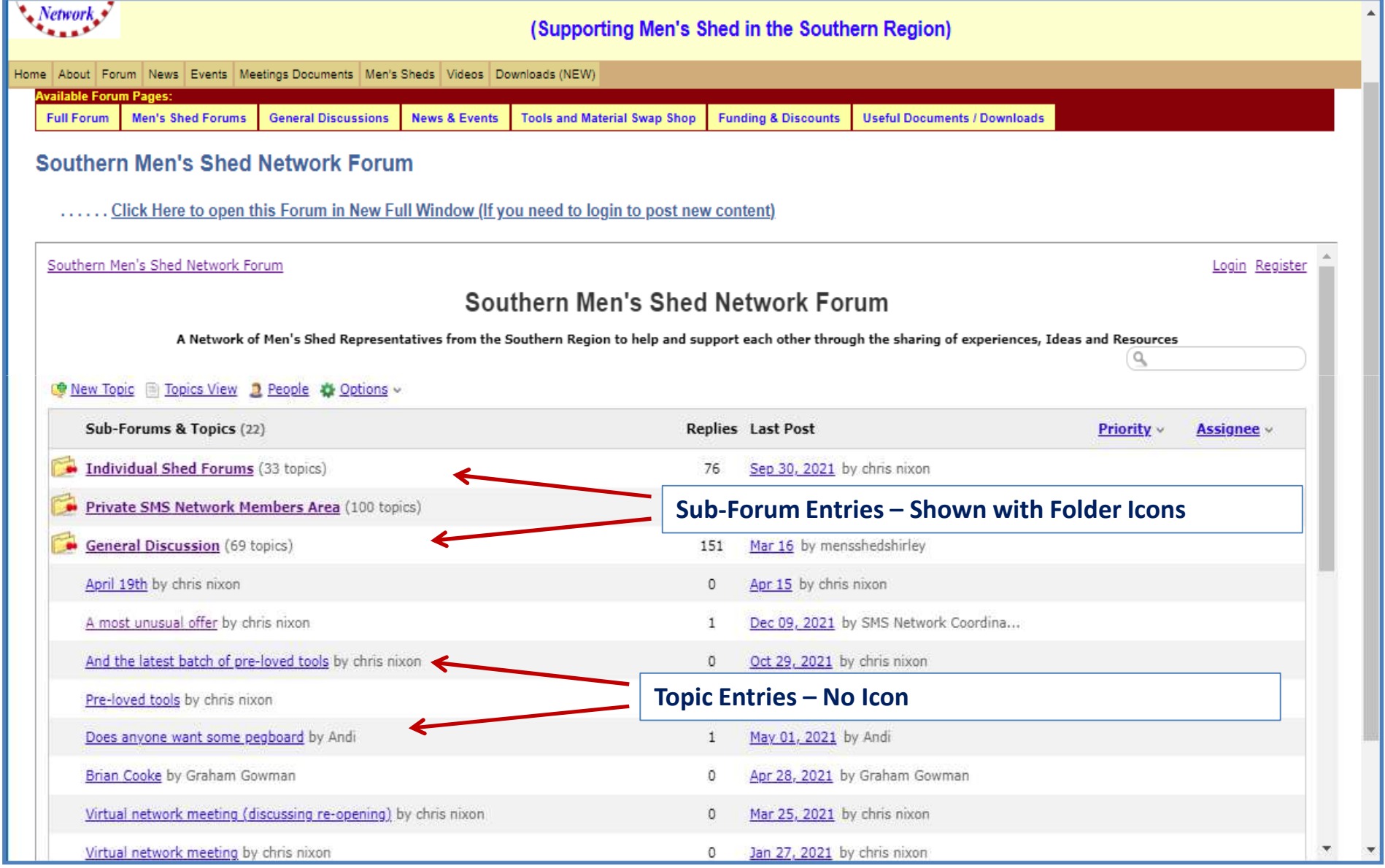

#### **Discussion Forum – Individual Sheds**

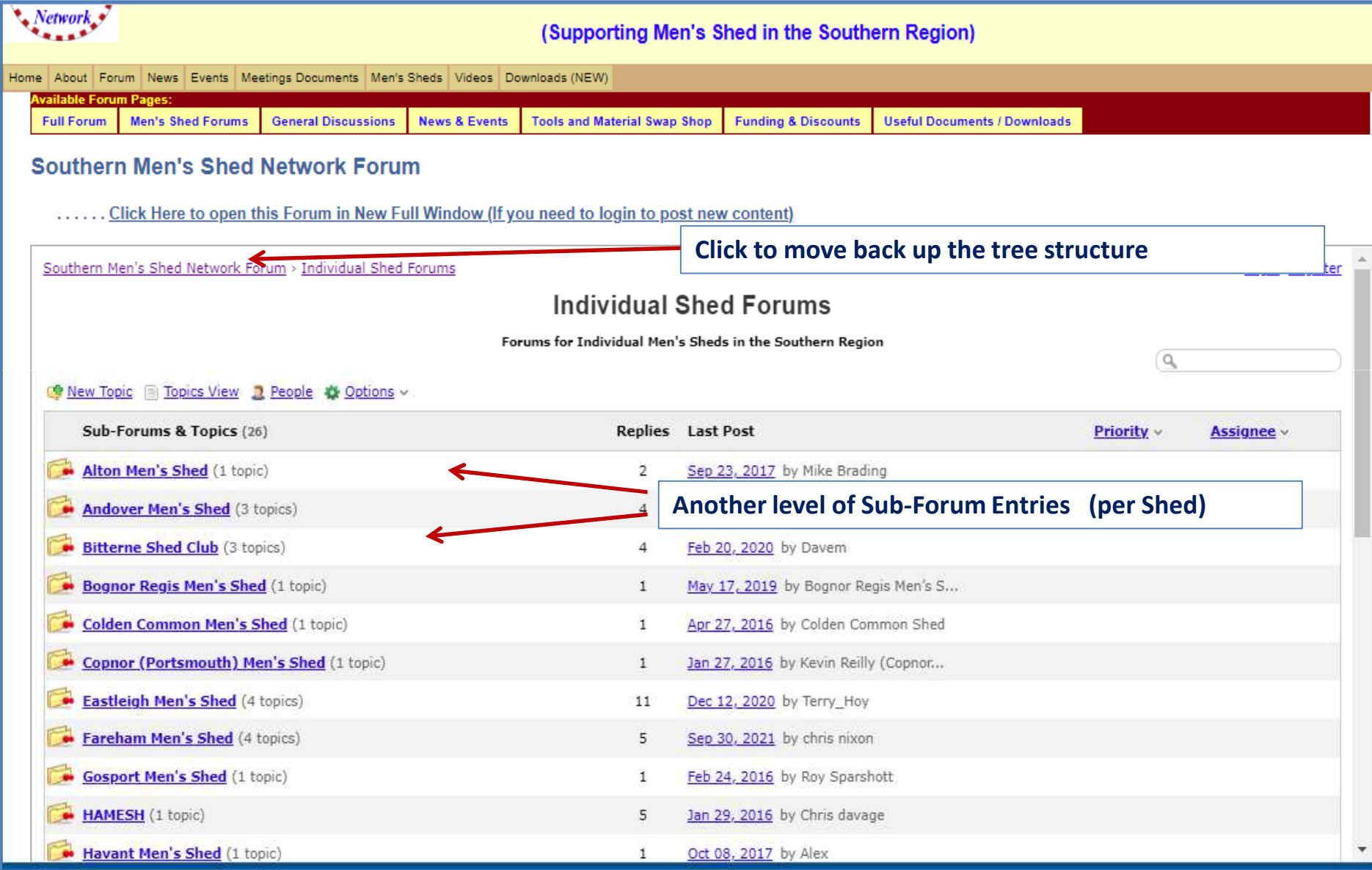

#### **Discussion Forum – Members Area**

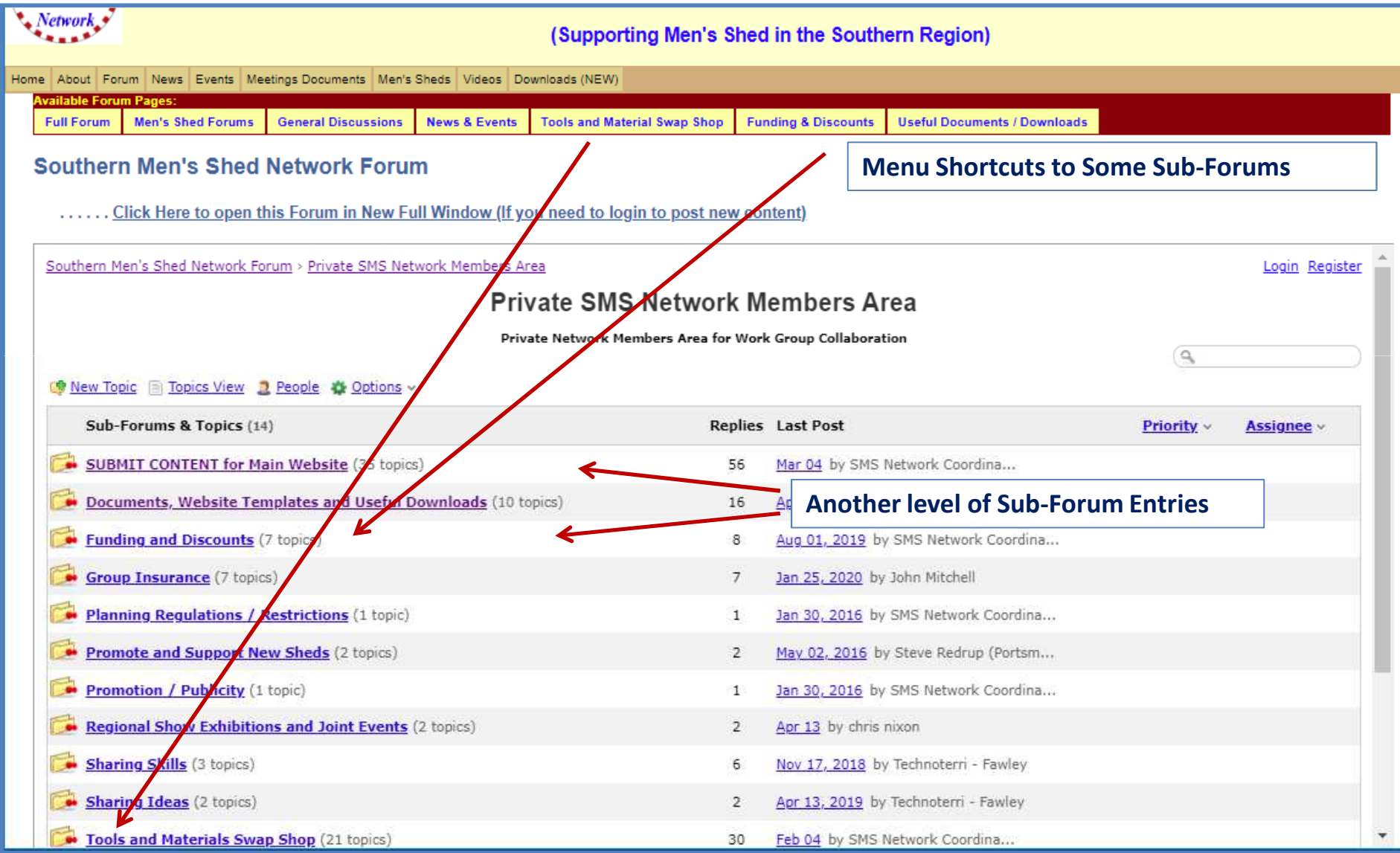

### **Discussion Forum – Front Page**

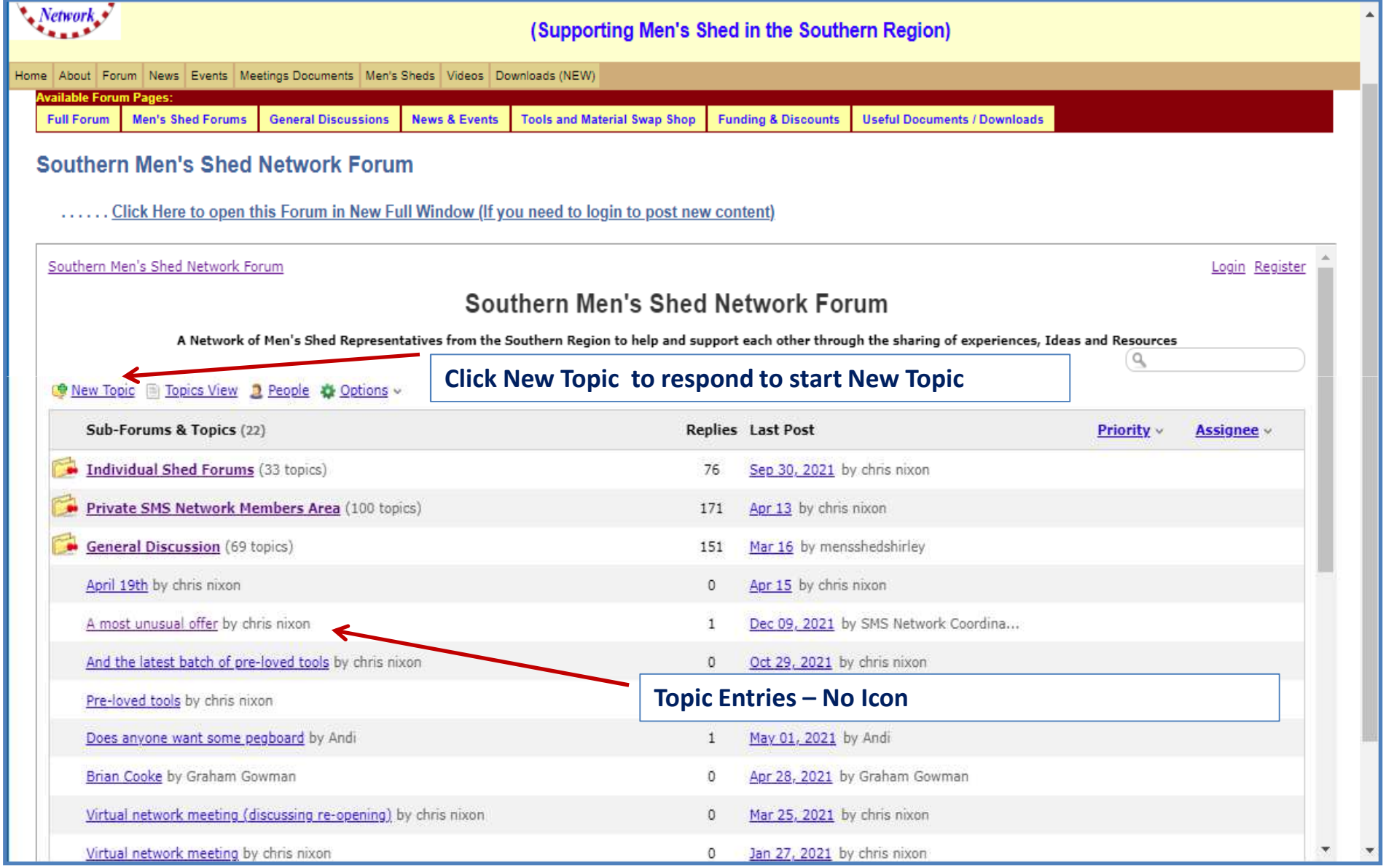

### **Discussion Forum – Topic Page**

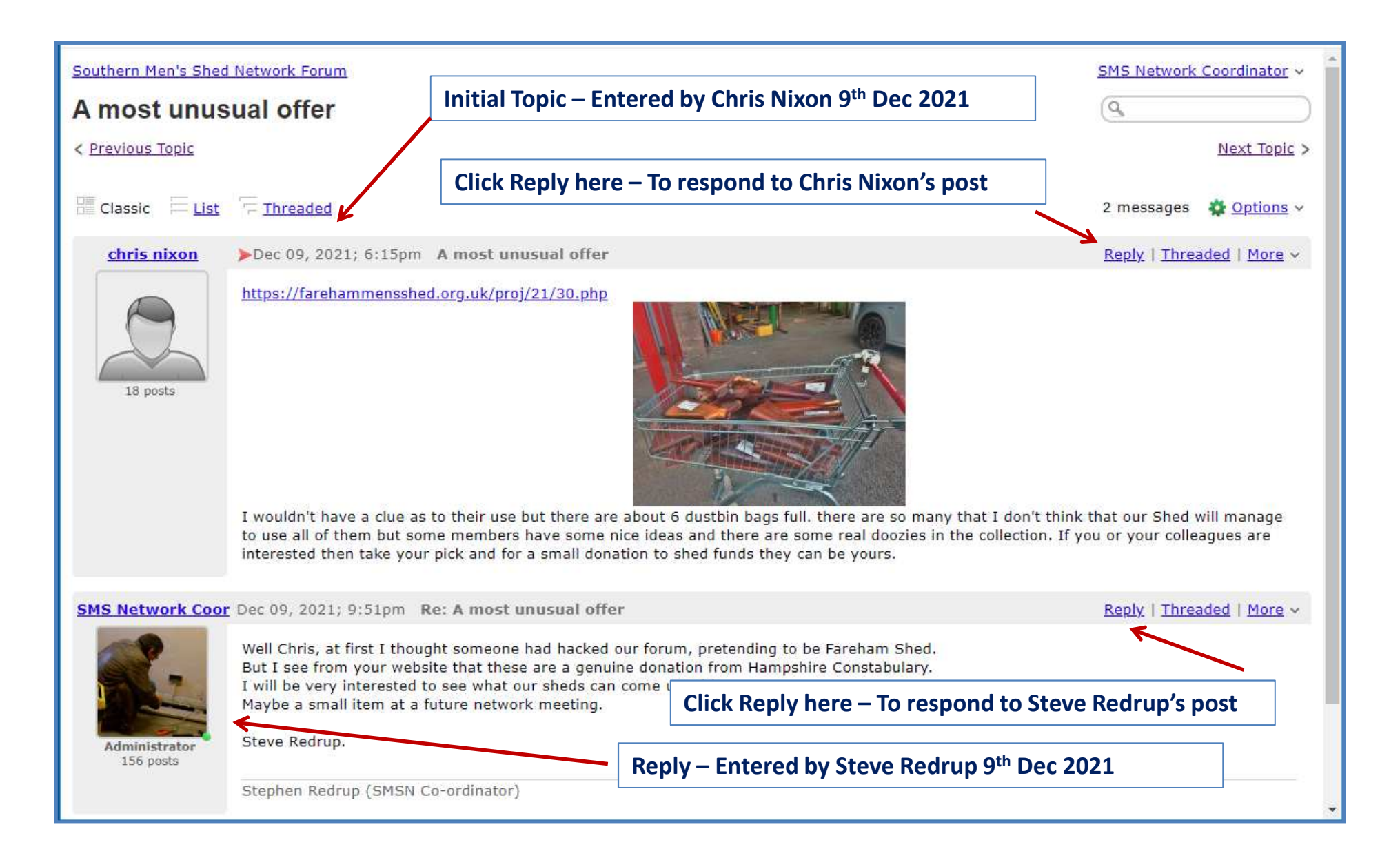

# **Discussion Forum – Reply Page**

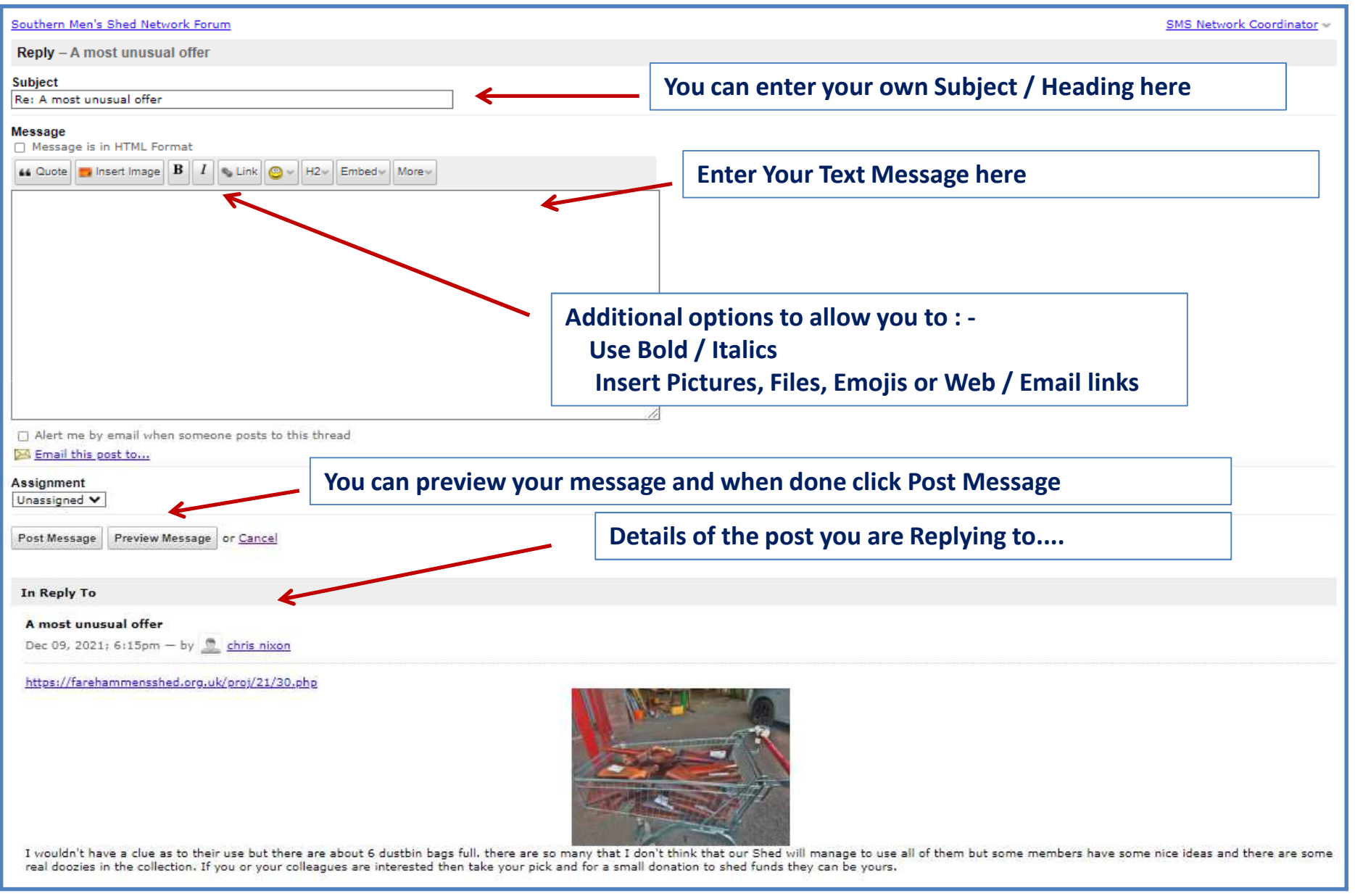

### **Discussion Forum – Register**

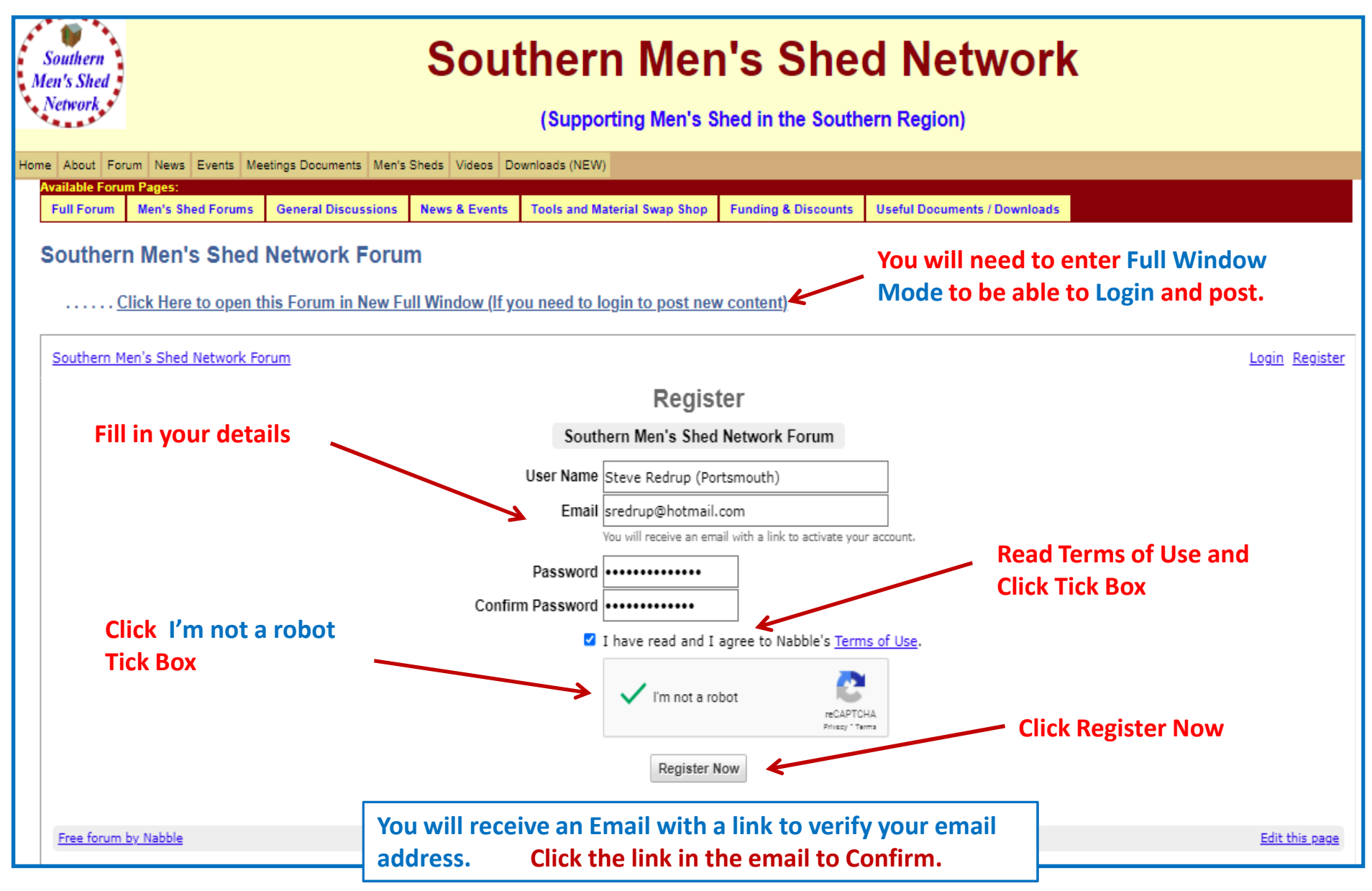

#### **Weekly Email Newsletter – Automatic (Saturday)**

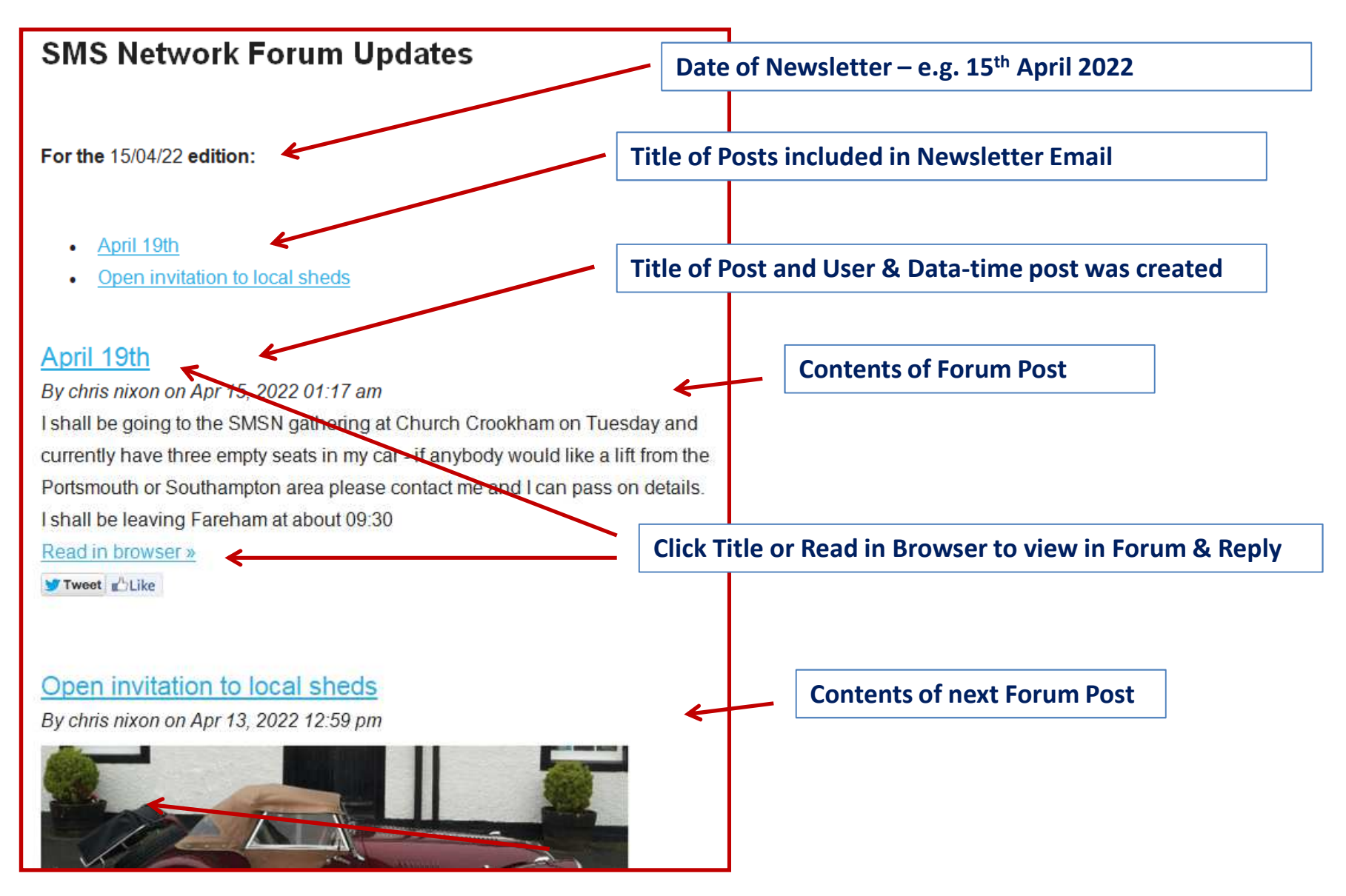

#### **Weekly Email Newsletter – Automatic (Saturday)**

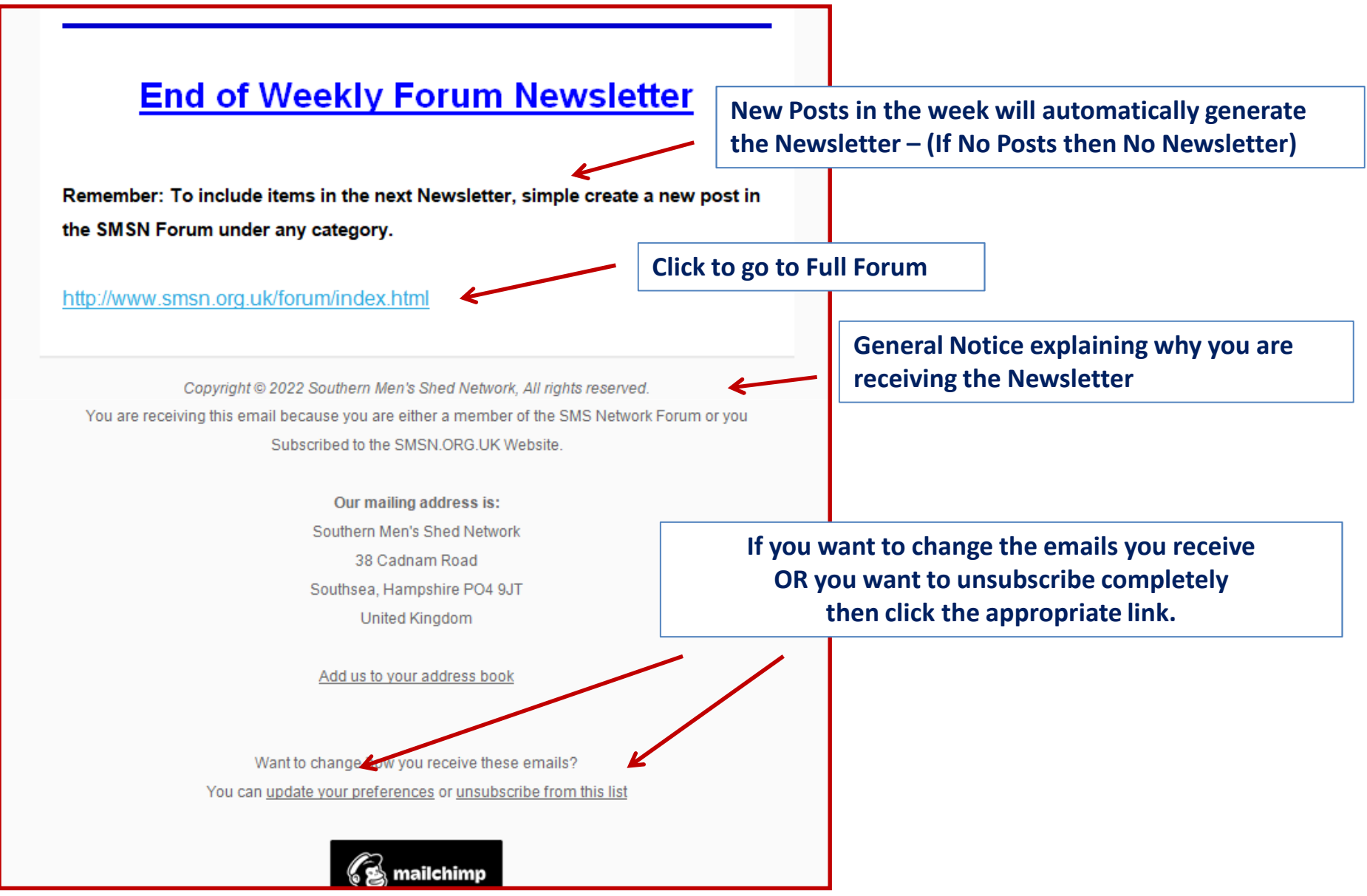